$,$  tushu007.com << Flash >>

 $<<$  Flash  $>>$ 

- 13 ISBN 9787115157331
- 10 ISBN 7115157332

出版时间:2007-5

 $\alpha$ 

页数:416

字数:825000

extended by PDF and the PDF

http://www.tushu007.com

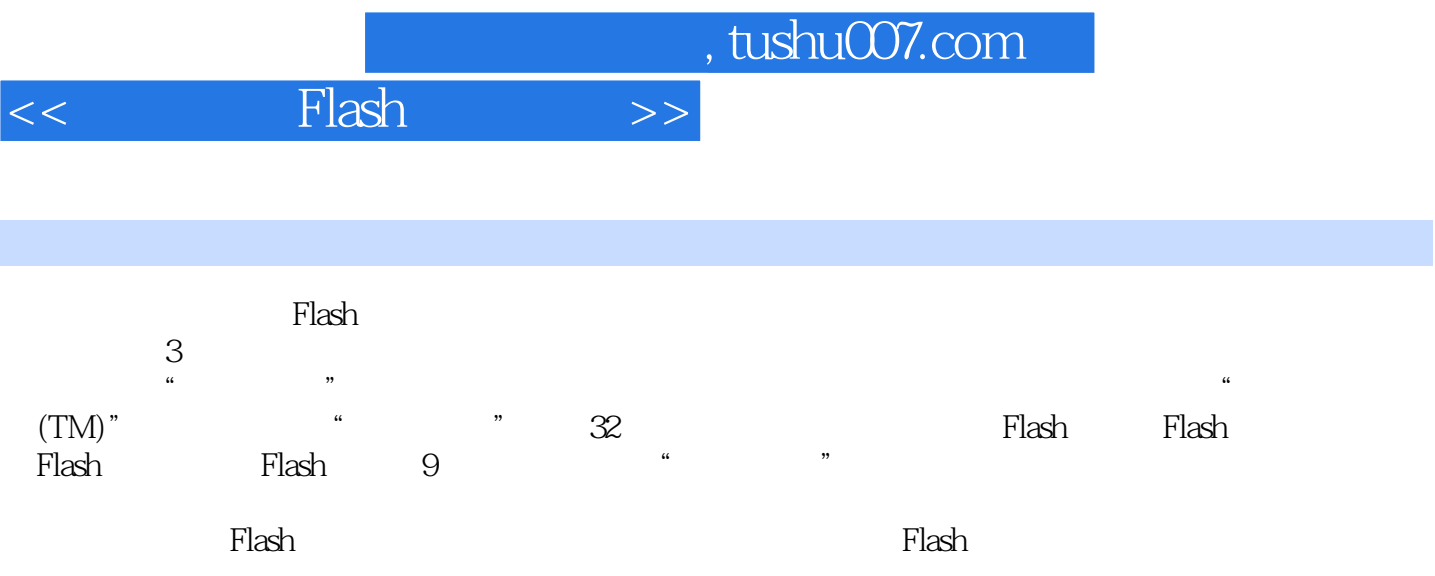

## $<<$  Flash  $>>$

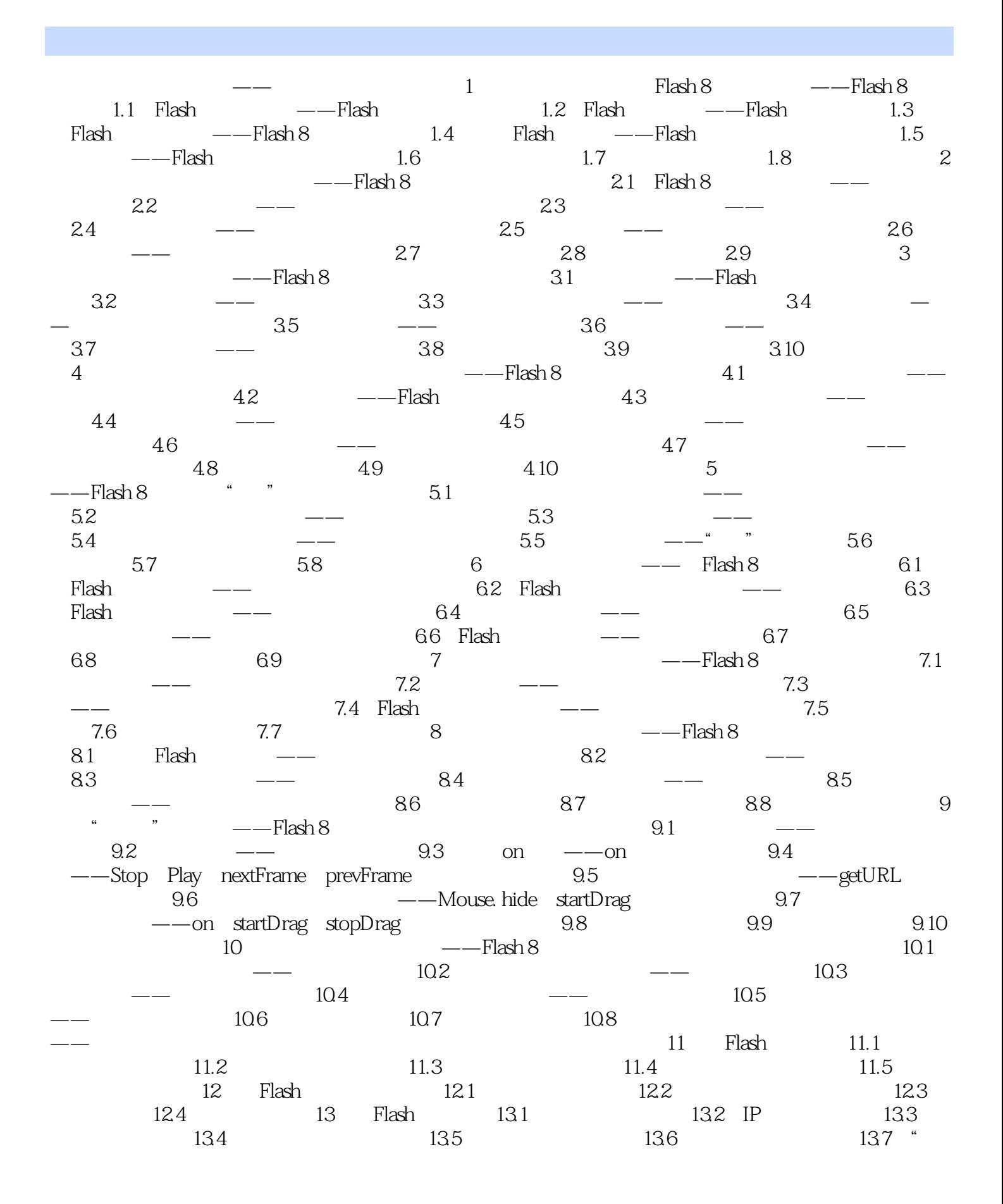

 $,$  tushu007.com

## << Flash >>

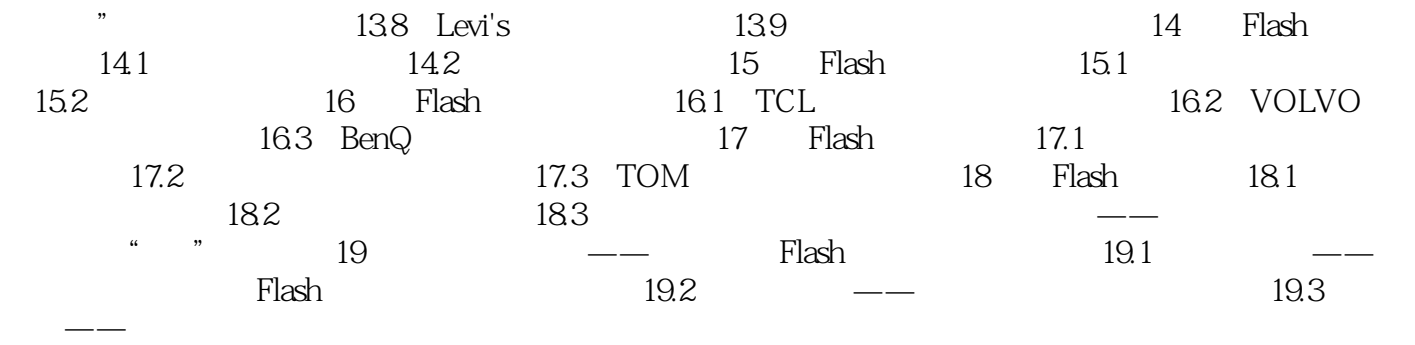

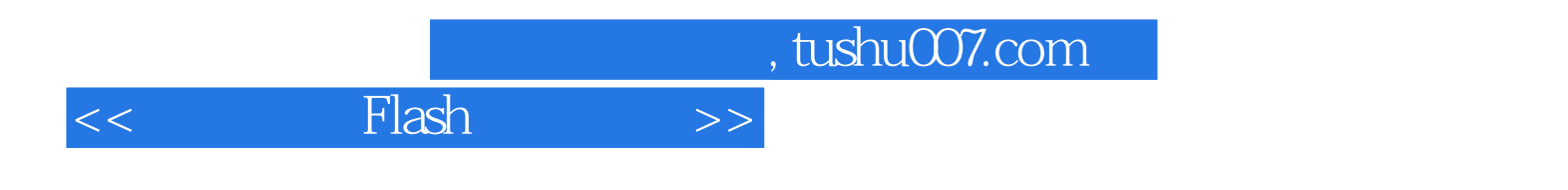

本站所提供下载的PDF图书仅提供预览和简介,请支持正版图书。

更多资源请访问:http://www.tushu007.com